# **FICHE PRATIQUE**

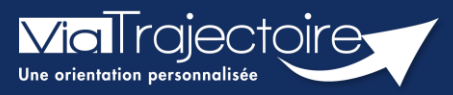

## **Gérer les droits ViaTrajectoire Grand Age**

Grand-âge

Un Référent a la possibilité d'attribuer des habilitations aux professionnels de sa structure. Chaque habilitation pourra être adaptée aux besoins spécifiques des utilisateurs.

**Cette fiche a pour but de présenter les différentes habilitations du module Grand âge de Via Trajectoire selon les professionnels.** 

# 1 Créer un compte et attribuer une habilitation

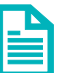

Se référer à la fiche pratique **Créer un compte et une habilitation (FP\_VT\_TM08)**

# 2 Les professionnels « Rédacteurs »

Certaines structures auront la possibilité d'avoir un droit rédacteur spécifique au module Grand âge (CLIC, CMS, MAIA, PSLA, …).

#### **2.1 Pour les référents**

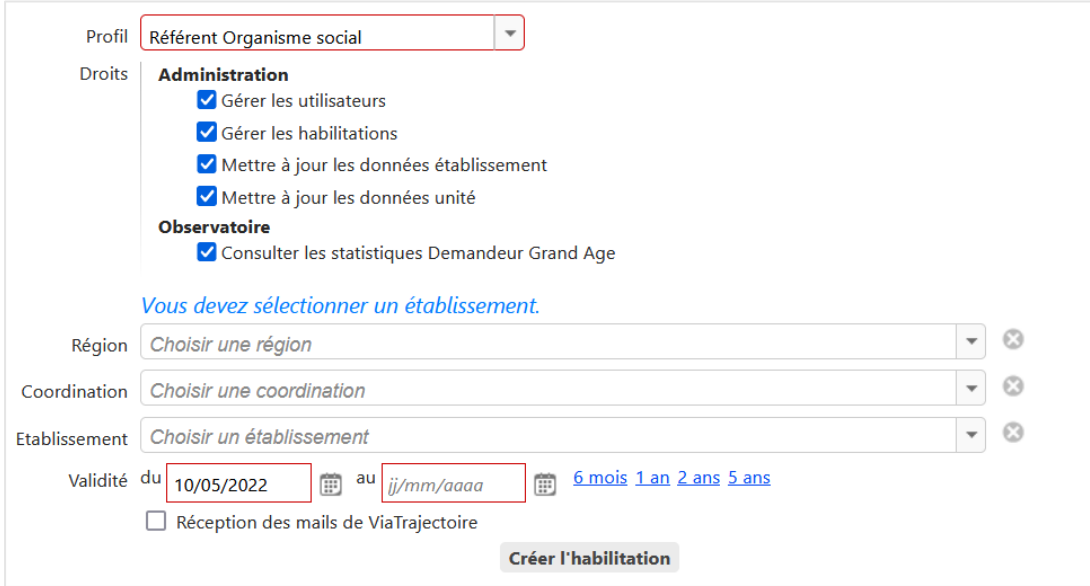

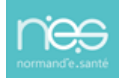

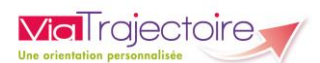

### **2.2 Pour les professionnels administratifs**

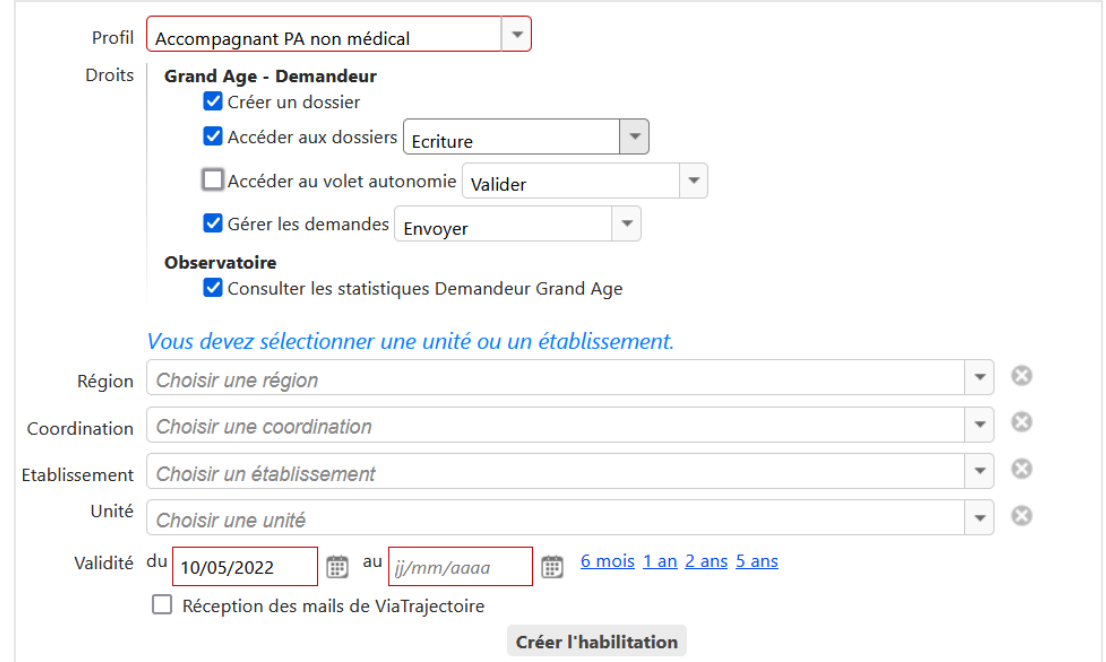

## **2.3 Pour les auxiliaires médicaux**

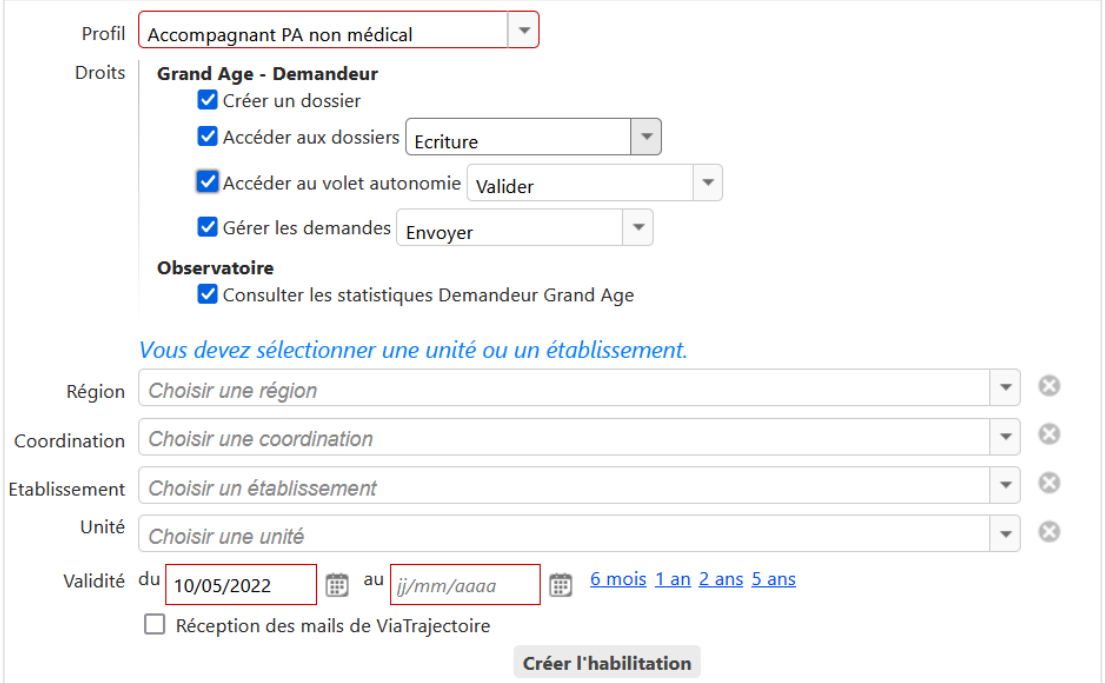

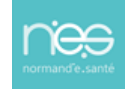

#### **2.4 Pour les professionnels médicaux (salariés de ces structures)**

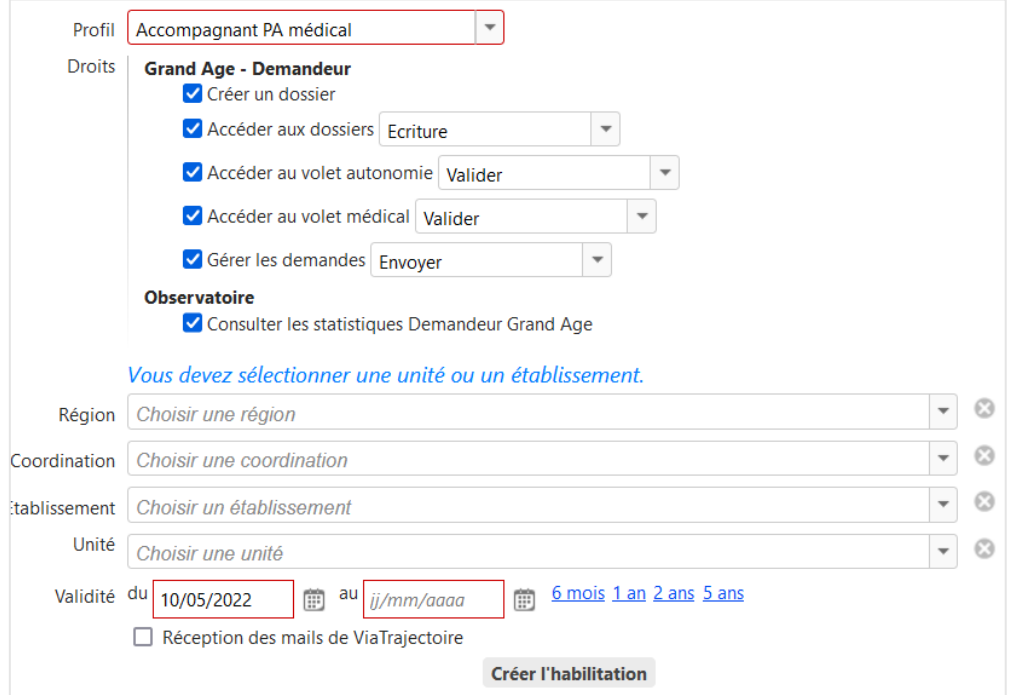

NB : S'il ne sont pas salariés de la structure, le renseignement des dossiers se fait par l'espace médecin libéral en se connectant avec la carte CPS.

# 3 Les professionnels « receveurs »

#### **3.1 Le référent**

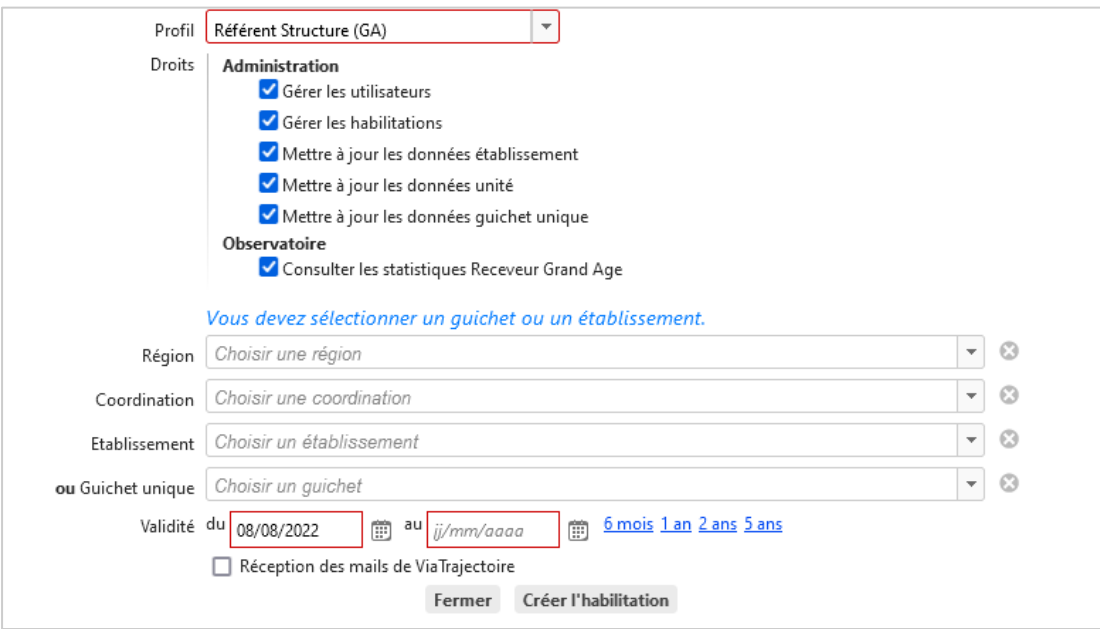

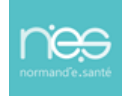

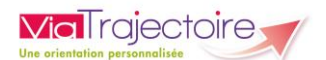

#### **3.2 La Direction**

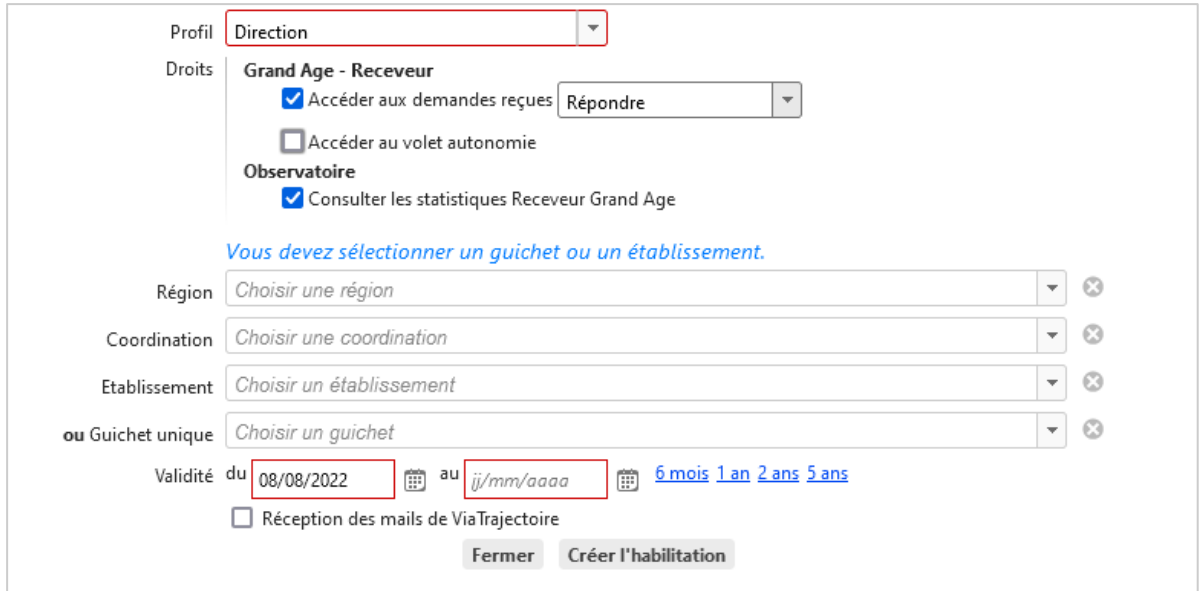

#### **3.3 Le médecin Coordonnateur**

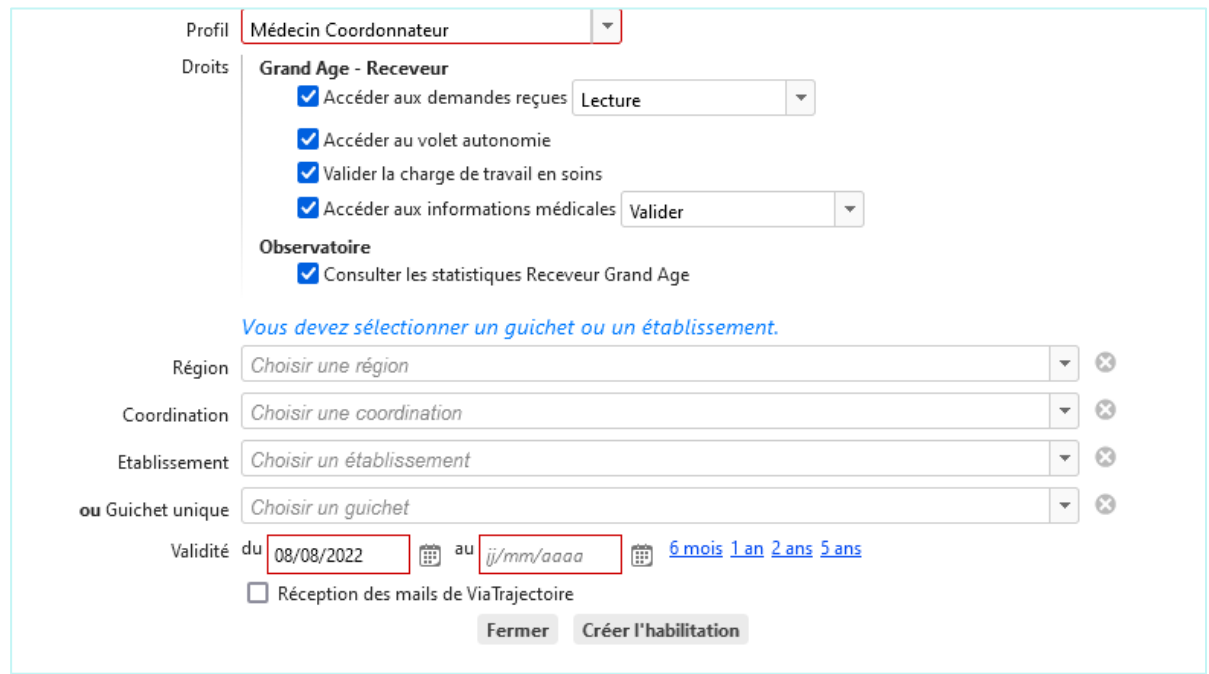

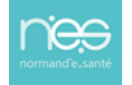

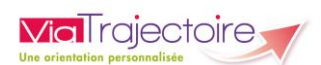

#### **3.4 L'IDE Coordonnateur**

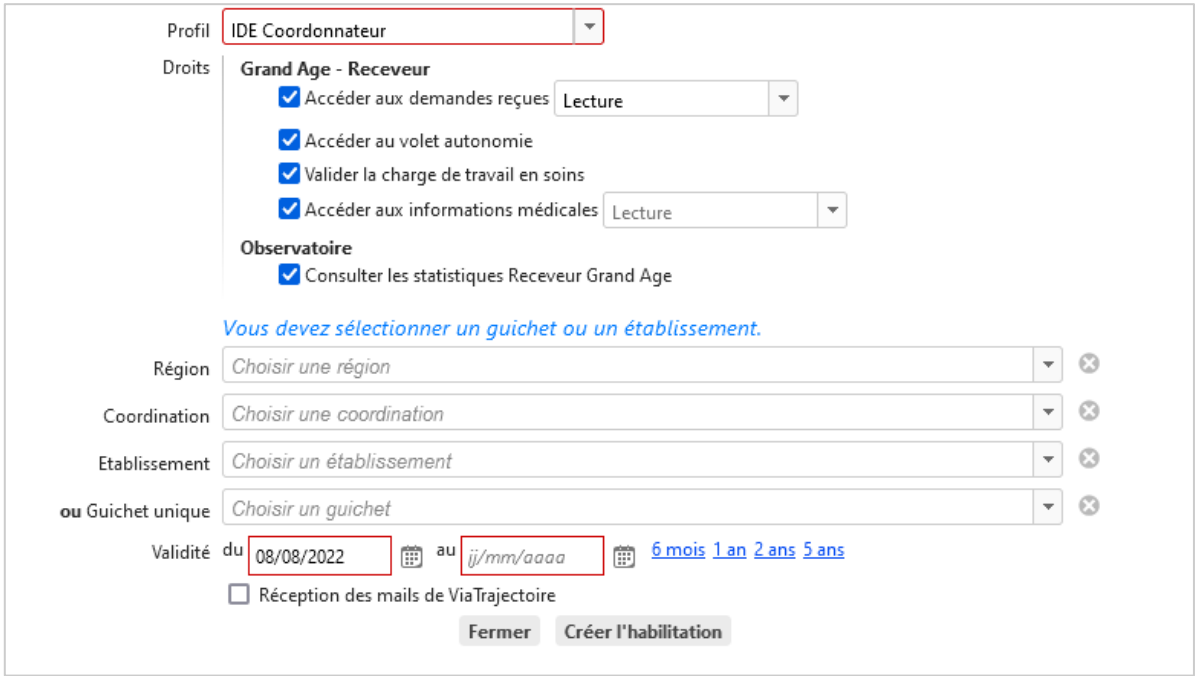

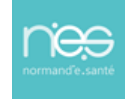